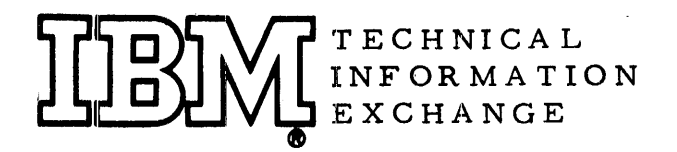

January 14, 1966 16 Pages

10

# 1401 TAPE IOCS PROGRAM LABEL KEY

Mr. Tom Scharf IBM School Gladengvn. 3 B Etterstad, Oslo Norway

## FOR IBM INTERNAL USE ONLY

This paper is in the author's original form. The objective in providing this copy is to keep you informed in your field of interest. Please do not distribute this paper to persons outside the Company.

Z77-6026

#### INTRODUC TION

This list was originally compiled in norwegian  $*$  by the author while working as a programmer at Storebrand Insurance Company, Oslo, in early 1963 before a good many changes had been made to the system and the author has no pretentions that this list is complete or correct. However experience has shown that it is very complete and quite correct enough to provide very time-saving and useful information while analyzing errors or studying the system logic. Labels which did not normally appear in the authors own programs were picked out from the macro listing for completeness and an attempt was made to ascertain the labels function from that list.

The author would like to recommend as a companion tool to this paper, another paper by the same author

"1401 Tape IOCS Advanced Notes (Tie 6503- 0057)" where a more complete discussion of the functions of important fields and labels is attempted.

I hope this list will stimulate readers to compile similar lists for other systems if these lists are not found in published IBM literature- if for no other reason than that it is an excellent way to learn about a system in considerable detail and thus be well armed for future system trouble shooting.

\* available upon request from author

During translation the author has utilized the opportunity to make some corrections and to enlarge extensively upon the explanations. The author feels that the present document is much more reliable and much clearer than the original document, and is to be preferred.

### Instructions for use of this list

Labels ending with OON indicate DTF or Macroinstruction labels which can be any number 002,003,004 etc. depending on the position in the program relative to any other macros.

Labels ending in 001 all belong to DIOCS routines because it is always the first macro. (DIOCS is macro 55555 in your library)

Labels beginning with 10C are usually associated with DIOCS routines and are primarily labels external to the DIOCS. That is some DTF, OPEN or other IOCS macro, or user coding according to the manual (see IOCUXT in connection with exits for example) needs to refer to the label.

The following abreviations will be used to indicate where the label definition is valid.

- PRI printer files (DTF's)
- PUN punch files
- REA reader files
- TAB DTF table
- IFX input fixed length files
- OFX output fixed length files
- OVU output variable unblocked files
- OVB output variable blocked files
- IVU input variable unblocked files

Caution this list is relevant only for non-overlap programs compiled with a tape-oriented compiler. Tape programs compiled on a disk compiler (1311) have different labels.

#### LABELS BEGINNING WITH IOC

- ACT A little subroutine which puts an "N" (NOP) at the DTF file name address (first instruction in DTF routine) to open the file.
- ALT Alternate tape number. Exchanged with IOCTAP. As returned to the DTF table after alternate tape switching operations.
- ASC I pos. counter for testing a max. of 10 erase tape tries.
- BLK Block count contents for file being handled by DIOCS. See IOCS manual for use
- BYP One pos. GMARK/WMARK used to skip possible tape mark after leader label.
- BYX Exit instruction from checkpoint record routine.
- CRE EOR condition sensed during an erase. Error routine. Halt nr. 3900 depress start to continue.
- CLE Part of tape error routine, where IRG generated GMARK in input area is removed in the case of a noise record. This routine restores noise record count and goes to a reread.
- CRD 5 position area for creation date (65001 etc.) while a particular file is being worked on by DIOCS.
- DAC A little subroutine which closes a files DTF routine by moving a "B" (branch around the DTF routine) on the first DTF instruction.
- DGM Beginning of dump tape error routine
- DRR Part of tape error (write) routine where error count is bumped and tested.
- DSW A switch used by the CLEAN routine so that it can exit from the comb. R/W routine after noise record test but before error test.
- ECK Entrance to tape Read/Write subroutine from error routines for BYPASS option
- END Address of 1st available position after last IOCS routine in core.
- ENT Entrance for CLOSE, OPEN, EOR, FEORL, so that DTF table data is moved to IOCPSV area for DIOCS routine use. Exit from the routine is also initialized.
- EOF End of file address bucket during file processing
- EOR Entrance to end of reel processing
- ERI Resets error count after 50 read attempts and a halt. Press start for new try.
- ER2 Resets error count after 30 write attempts and a halt. Press start for a new try.
- ER3 Resets error count after 10 erase attempts. Halt 3010. Press start for further attempts.
- ERC Halt when one tries to close a file which has not been opened.
- ERO 3 instructions which end the CLEAN routine with a last read tape instruction before proceeding to process, bypass, scan or dump options.
- ERR One pos. counter backet for testing of total read/write errors during a given Get/Put etc.
- FES A WM switch. ON while FEORL routine is engaged by this macro.
- FSW A WM switch. ON while file serial number is blank in the file being considered.
- HSH 10 pos. bucket for hash total while file is being worked on by DIOCS routines.
- **HSW** A WM switch. ON when the file being handled by DIOCS has no hash total.
- IDT 10 pos. bucket for leader label ident. while corresponding file is being DIOCS handled.
- KBY A subroutine for sensing the  $#$  CHKPT checkpoint records.
- LEN A Label which is an alternative (or substitute for) IOCONR as a referense point when the CLEAN routine is not present. A branch to IOCLEN&4 {see IOCNRR routine} is a branch to DUMP tape, BYPASS or PROCESS routines.
- LOS A WM switch. ON when CLOSE routine has been activated.
- LOZ Entrance to CLOSE routine
- LVE Exit routine for OPEN, CLOSE, end of reel and forced end of reel routines. Its' primary objective is to return the updated file information (such as reel count) to the DTF table. It restores x3 and places the N or B on the DTF routine entrance in order to open or close the file when called for.
- MPR Routine in R/Write subroutine which tests for noise records (tape records of only 1 to 12 positions.)
- NPR B 000 exit from joint Read/Write subroutine after this is through (often a us eful point to examine in core to find out the address of the routine which last called the read write subroutine. )
- NRR Subroutine in tape error routine which subtract s one from error count and retrys.
- NT2 Accumulator bucket used exclusively by CLEAN routine for testing of total BSP and RT

- 4 -

- ONR Entrance to CLEAN routine
- OPN Entrance to OPEN routine
- OPS A WM switch. ON (- WM) while OPEN routine is activated.
- OR<sub>C</sub> A branch instruction (BEF 000) in Read/Write tape routine which contains the EOR routine for a read file. Goes to DTF EOR. routine.
- PCK Address of a subroutine which converts 5 pos. addresses to 3 pOSe 1401 machine addresses.
- PKX Exit from IOCPCK 5 to 3 pos. conversion routine.
- PNX If RELEASE in DIOCS FEATURES is specified but PUNCH is not specified, then this "do nothing" routine is included so that IOCS and users can attempt to "release" the punch feed even though they are not aware this is not possible. If release and Punch are specified then this routine works as described in the IOCS manual- to "release" the punched feed.
- PSV-4 Represents one of the codes on the DTF table which have been moved to the joint DIOCS routines for use. It indicates label type. I is "standard labels, check all." 2 is non-standard. J is Standard and IDENT. A is "standard labels, not ident, not all. Blank indicates no labels. Caution- it is not always possible to simply patch in new codes here unless the DIOCS LABELDEF specification includes the possibility ("Mixed" includes all possibilities.)
- PSV A 16 position area in the DIOCS routines; used to contain the lower (highest core address) 16 positions of the current DTF file table which is being treated. See IOCBLK RWD, ACT, TAP, TYP etc. as parts of this table.
- QUT Label of a B 000 instruction where core storage inspection will reveal the last OPEN, CLOSE or FEORL macro (possibly other portions of DIOCS routine). Can be very useful as an error analysis tool.
- RAS Erase tape (because of write error) routine. Reset error counts; attempt rewrite.
- RCL EOR test at end of combination  $R/W$  routine for write files goes
- RCT to DTF EOR routine.<br>10 position bucket for record count for a DTF while the DTF table is held in the DIOCS work areas. Used principally for comparing to trailer labels or writing on them.
- RCY 3 pos. area for retention cycle contents while DTF table is being handled by DIOCS.
- RDL entrance to a routine which reads cards at the command of the RDLIN macro; decides if they are RDLIN cards and transfers contents of RDLIN cards to the DTF tabel named in the macro.
- RDX This subroutine is normally executed by the user or by IOCS routines to force card reading after a start read feed has been routines to force card reading after a start read feed has been<br>give. It is described in the lOCS manual. If release is speci-<br>fied but reader is not specified in DIOCS then this routine is<br> $\frac{1}{2}$  routing in the latter included but it is a "do nothing" subroutine. This is useful
- RDX since one doesn't have to evaluate whether or not a reader
- (cont. ) DTF is actually present when including a B IOCRDX instruction. See also IOCPNX.
- RED 1st. inst. in tape error routine. It tests whether or not any errors have occured on the same record.
- RER read instruction and subroutine which reads records up to the record in question after the CLEAN attempt.
- RKS Test for tape error. Used to hop over noise record test.
- RDW Beginning of erase tape routine in write error routines.
- RSW A WM switch which is on (WM) to indicate that a file has no record count.
- RWD Rewind option code in DIOCS DTF -table work area. See IOCS manual.
- RWR Entrance to a subroutine for reading and writing header and trailer labels. See IOCTDF.
- RXR Exit from joint read/write subroutine with index register restore, used by error routine for process option.
- SAY Save bucket for index registers. X 1 is saved in DTF routines here.
- SEQ 3 pos. bucket for reel sequence while the particular files DTF table is being handled by the DIOCS routines.
- SER 5 pos. bucket for file serial number while the particular files  $DTF$  table is being handled by the DIOCS routines.
- SLB DA label for an 80 pos. (+GM) area used as tape label input/ output area. This area is a critical point since the  $IOCS$ routines read "old leader labels" in for all output files which are to have standard labels written on them. This is done in load mode, and if the old tape should happen to have a record more than 80 pos. the DA GM/WM will not stop the I/O operation ruining the IOCS program portion just after this area and resulting in a "process" when the program tries to continue from the ruined portion.
- SPC backspace instruction in "CLEAN" routine which backspace the tape error portion past the vaccuum cleaner portion of the tape unit.
- SRE Return address from an EXIT user routine to IOCS. See manual.
- SRW Entrance to general read/write routine
- SVI 1 pos. temporary bucket for alternate tape unit switching routine. It contains unit number of one of the units being switched.
- SV3 Index register 3 save bucket- esp. during close routine.
- SV6 6 pos. bucket used in the IOCS routine which checks retention cycle and creation date on the output tape (to be written on) against "todays date" IOCSV6-l will contain the modulus 365 sum of creation date + retention cycle.
- SVA 3 pos. bucket contains A-reg. contents from the move instruction which transfers the DTF tabel to IOCPSV. This gives the location of the upper part of the DTF table (lowest core pos. not transferred).
- TAP - tape unit which a file is using at the moment the file is being handled by the DIOCS routine. Used in connection with ALT TAPE routine swap.
- TBR 3 pos. bucket where location of the position after a group mark (evt. word mark) at the end of a tape record, is noted especially for the noise record test and wrong length record control. It is also used as the basis for removing Group Marks read in in noise and WLR records as well as for changing GM to Record Mark on Form 3  $(V/U)$  records.
- TCT error bucket used in dump tape routine.
- TDE skip and blank tape error routine for dump tape.
- TDF a table used by read/write routine and IOCRWR to indicate how labels are to be read or written, end of reel address etc; built up as described in IOCS manual for use of IOCSRW routine.
- TDH HALT 3666. Ten consecutive erases while dump tape write was attempted.
- TDY Pos. 199 to 195 contains "todays date" (for example 66001). Pos. 195 must contain the WM IOCS places there. It is the users (possibly operators) responsibility to place the date in 195-199. Used for control of old header label and creation of new header label.
- TNT 6 pos. bucket for saving of X2 and X3.
- TRW label of the instruction in the read/write routine containing the I/O instruction itself. It is often used to pick up information about the last read/write operation performed- particulary in tape error routines. It is useful to investigate this instruction in a core clump.
- TSS Temporary 5 pos. bucket which contains the tape serial number while the label area (IOCSLB) is blanked before formation of a new output label.
- TTM Part of tape read error routine where the error count is bumped and tested.
- TYP Located in IOCPSV save area with a code for the current DTF being handled by DIOCS indicating file type as follows R = Tape INPUT, W = tape output,  $l$  = card reader,  $2$  = printer,  $4$  = punch. Picked up from DTF table when DIOCS routines are used.

- 7 -

- UXT Label of a B 000 instruction where the 000 is filled out at object time with (among other things) the return address to the users. program after GET, PUT, RDLIN instruction is executed. This can be especially useful during error analysis where, using the core print, you can often determine which user macro was last executed.
- WDP Beginning of write dump tape routine.
- XRI Index register one label = position 089. May be used by user to avoid defining own labels.
- XR2 Position 094. Index register 2 address.
- XR3 Position 099. Index register 3 address.
- XSV 8 position index register save area used by among others IOCENT routine. The registers are saved by a chaining operation and the register contents are saved in the extreme 3 (left and right) position. The middle two positions contain the contents of the 2 positions between the index regs.
- XTI XT2, XT3 etc. are labels of instructions which branch to users EXnADDR label if present for the file which DIOCS is currently processing. If no user exit is specified in the DTF then IOCSRE  $(re-entry)$  is branched to making it non-effective as an exit.
- ZON Table of zone bits for use in IOCPCK (convert 5 to 3 position address) routine.

Internal Labels (used only within one macro, DIOCS or DTF)

*I:1* (lozenge) is the first character of each label in the following list list. It will be omitted in the list. NOTE: Labels ending in 001 are DIOCS labels. Others are used in DTF's or other IOCS Macros.

- OKOOl Routine which writes last block on tape.
- OLOOl Reference point used by printer etc. to hop over routines which pick up label dates from DTF table.
- OMOON IFX Test for area parameter which might be contained in the calling "GET" instruction or (if WORKAREA is specified) transfer of file data to its DTF specified WORKAREA.
	- OFX Test for workarea parameter contained in "PUT" calling sequence or (if WORKAREA is specified) transfer without test from DTF WORKAREA specified area to the output area.
- OMOOl Punch extra card at CLOSE of a PUNCH file used to ensure that the last card punched is also checked.
- ONOOl EXIT initialization or restore to operand value IOCSRE, i.e. the DIOCS EXITS are "closed" until they are opened by a DTF WIth correspondning exits.

- 8 -

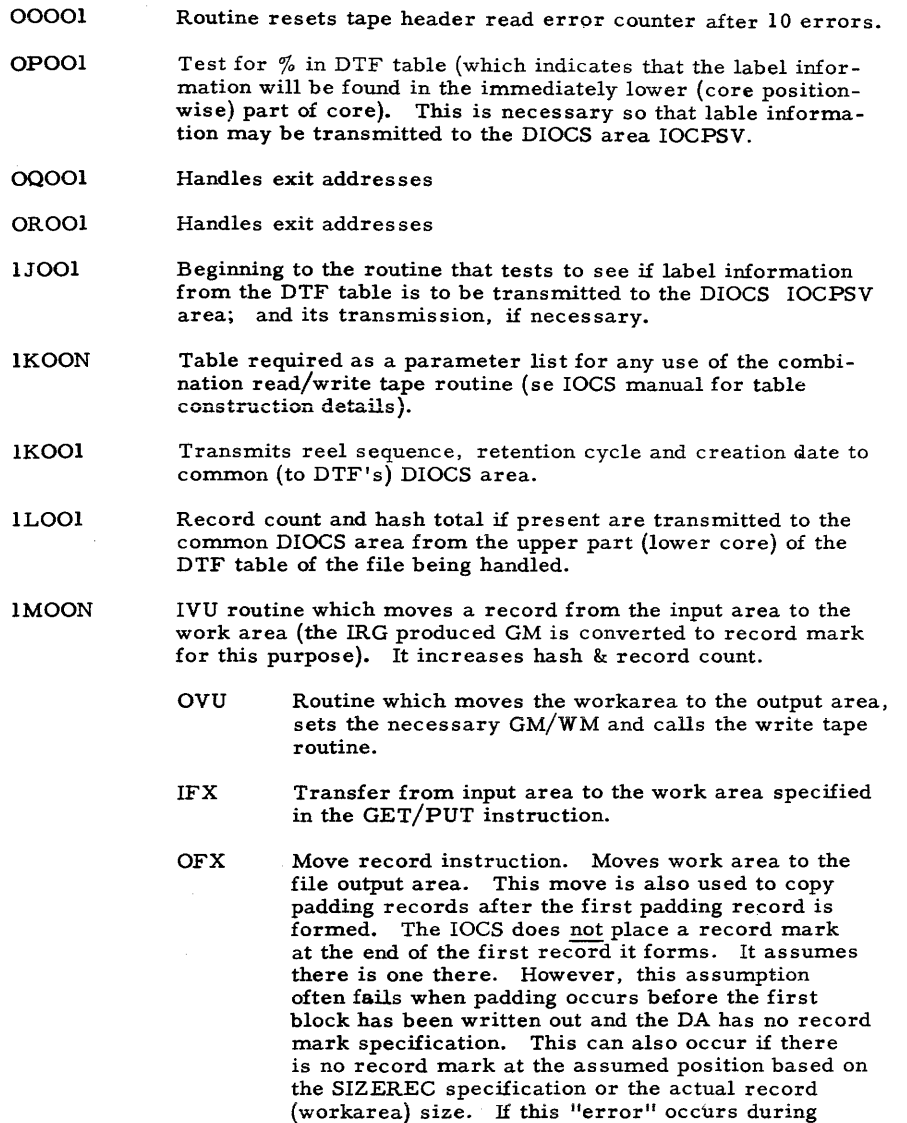

- IMOOI Similar to 1LOO1 above.
- 1 NOON OVU Routine which bumps hash and record totals and writes the record out on tape (calls the write routine)

- 9 -

OFX This NOP instruction is changed at object time to an MRCM if the put instruction (or the padding routine - see IMOON for OFX) needs work area transfer to the output area. It is a sort of NOP/MRCM switch. ( $N$  or  $P$ .)

testing the simplest remedy is usually to increase the number of output cases to exceed the block factor.

- INOOI Exit from the  $\prod$ 1LOOl routine when hash but no record count is to be taken.
- IPOOI Beginning of the main routine for file handling.
- lQOOl Branch to address for skipping of record count taking by the DIOCS routines when none so specified for the current DTF.
- lROOI Address used as reference point when a "no-hash-total-oncurrent-file" condition causes elemination of hash count checking.
- 2JOOl EXIT 6 return address after exit routine.
- 2KOON OVB End of reel address for this DTF routine. See  $\Box$  1KOON table.
- 2KOOl BOOO Instruction containing the current DTF's own EOgADDR. See IOCRCL&IOCORC: Note these are only end of reel routines which return to the DTF end of reel routine which then goes to IOCEDR and then we come to the !12KOOI exit if it is end of file - not just reel. Note this is a B/NOP switch activated by the  $\Box$  OLOO1 routine.
- 2LOON IVB Routine reads a new block, checks for pos sible checkpoint records (if specified), bumps block count, tests wrong length record and "zeroes" the  $12Q$  counter to 004, that is, to the first data record.
	- OVB Routine which sets GM/WM bumps blocksize counts by 004 to take account of the 4 pos BCC field, bumps block count and initiates writing of the record on tape.
	- IVU As for IVB, however, no WLR checking and the IRG formed GM is changed to  $a \neq$  to aid MRCM operations (there is no WM on the GM and if we put one there it would have to be cleared later.
	- OFX Routine which imitates writing of new tape record, bumps block count, resets relse switch.
	- IFX Routine which initiates reading of new tape record bumps block count.
- 2LOOI Beginning of end-of-reel rewind routine.
- 2MOON OVB ReIse routine for this file.
	- IVB Routine sets block count to 004 and returns control to user coding after the RELSE instruction.
		- IVU Exit from DTF routine to instruction after users RELSE. Sort of a do-nothing instruction which must be there due to the system RELSE uses in the first 3 instructions of the DTF routine.

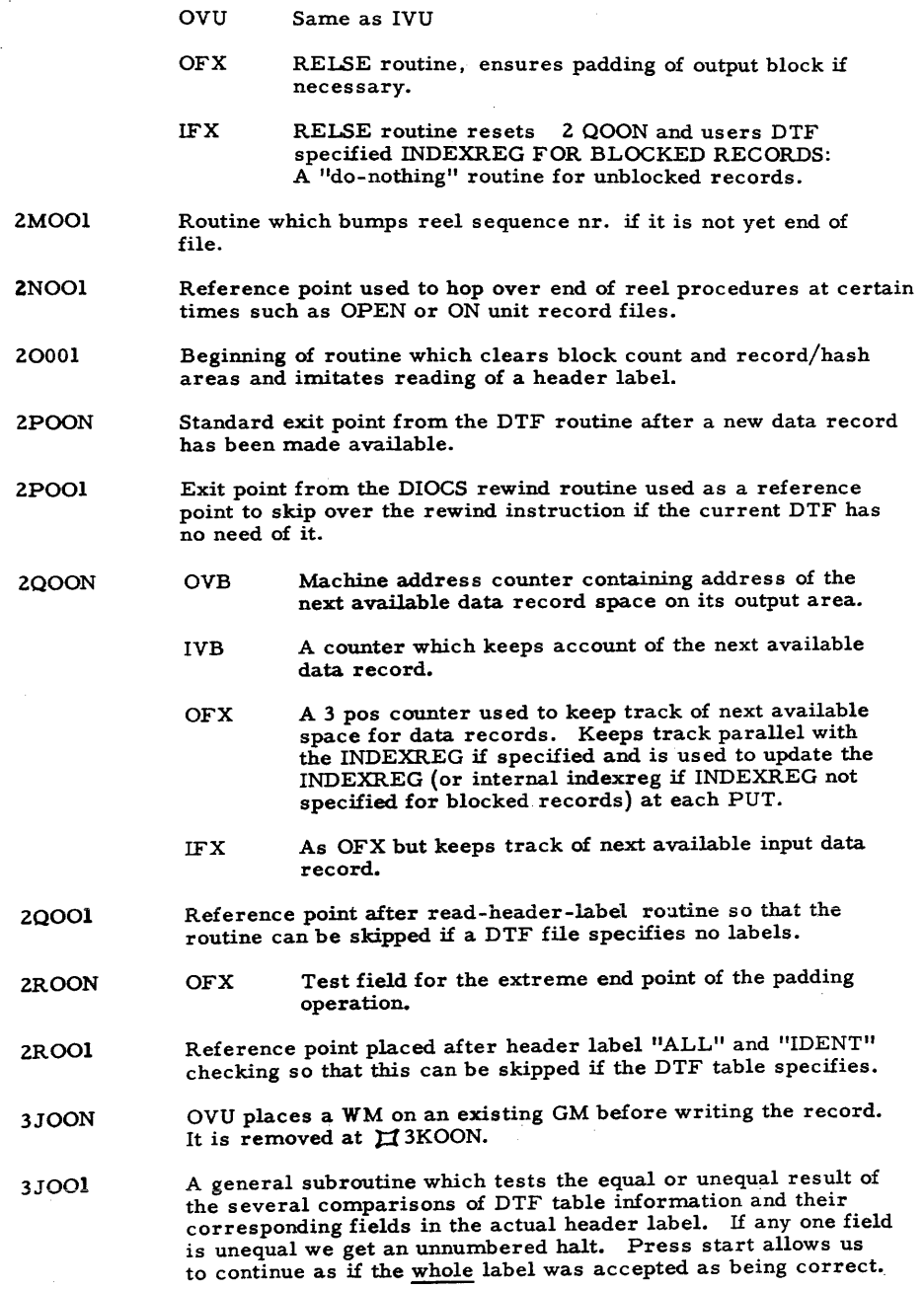

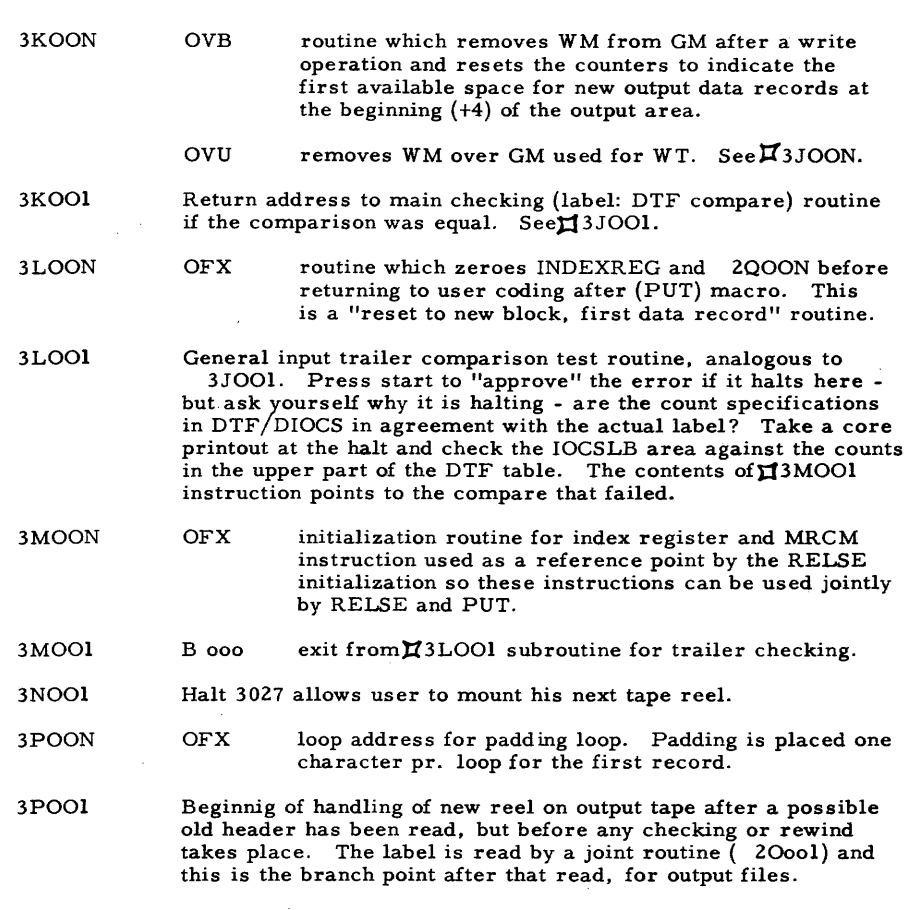

- 3QOOl a check point to check if the old header was a temporary header label (1BLNK - checks the B) so as to hop the retention cycle checking routine immediately following this point, if necessary.
- 3ROOl Beginning of routine which tests the retention cycle to see if the new reel can be written on. It is assumed at this point that pos 195-199 contains a date and that 195 contains the IOCS-set WM.
- 4JOOl Create new header label routine (from constants and DTF table data).
- 4KOOl Return point used by 4NOOI subroutine.

 $\sim$ 

4LOOl Marks the end of the standard header label routine. Non-standard files skip to this point.

4MOON OFX Hash total add instruction for blocked files.

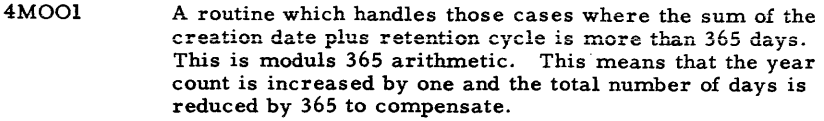

- 4NOOl Routine which takes tape serial number as the file serial number when this latter is blank.
- 46001 Routine which reads the old header label if the DIOCS is "output only" and the combination-read below  $\sharp$  20001 does not exist.
- 4POOl Routine which handles tape output end of reel situations. Referred to in OLOOI to choose between input and output EOR handling.
- 4QOON **OVB** bucket containing tape record size thus far.
	- IFX For blocked files this is a constant containing in the operand of a NOP instruction (never executed) a value equal to BLOCKSIZE MINUS SIZEREC. It is used to re-initialize the bucketXZQOON to its original value which is such that a new GET will force reading of a new block (used in RELSE routine). This constant is useful when files (FIXED BL, INPUT) must be reinitialized in order to re-open them using either MLC  $\sharp$ 4QOON,  $\sharp$ 2QOON (N = the DTF macro number) or a RELSE (filename) which does the same thing.
- 4Q001 Routine which writes the first Tape Mark on the output end of reel and if neces sary continues with formation of the trailer label.
- 4ROOl Routine just before EXIT 2 if present and just before writing of the second tape mark used as a reference to skip coding if MIXED labels are specified.
- 5JOOl Reference point used during restoring of DTF table after the update in DIOCS routines, to skip over header label data update of data for standard labels. This is used when MIXED files are specified and a non-standard label file occurs.
- 5KOOl Reference point label used to skip updated record count restoreto.DTF.table when no record count is present.
- 5LOOl Address reference used by unlabelled DTF files being DIOCS handled to hop over all label data restoring to DTF table after the update for completely unlabelled files (when MIXED is specified).
- 5MOON OFX Test for Group mark at end of output DA which indicates that the data record just PUT filled out the physical block and thus the block can be written. This test can "fail" when DA, SIZEREC or BLOCKSIZE specifications do not agree or if the GM is not actually present at the end of the DA for any reason.

SMOOI Return point for the subroutines which activate  $(B \rightarrow filename)$ and deactivate (N-filename) files at OPEN/CLOSE time.

- SNOOI Halt 3555 which indicates an incorrect (prog. error) return from exit 8.
- 59001 Beginning of the part of the IOCL VE routine which restores the fixed portions of the DTF table just "updated" in DIOCS to its DTF.
- SQOON OVB Constant giving maximum block size (= BLOCKSIZE)
- SQOOI Tape read error routine for old header label read errors. Must be used if  $TAPEUSE = OUTPUT$  since the normal read error routines are absent.
- 6JOON OVB reference point used by the RELSE routine when VARBUILD is specified so that the following portion of coding may be shared between RELSE and PUT routines.
- 7JOON TAB DTF name for record count bucket in DTF table.
- 7JOOl The part of RDLIN subroutine which reads and tests (for "RDLIN") the RDLIN cards.
- 7KOON TAB DTF bucket for the hash total, located in upper DTF table.
- 7KOOl The part of the RDLIN subroutine which tests DTF table for the  $%$  sign which is a signal indicating where the RDLIN card data can be placed on the DTF table. The % sign "floats" according to the number of exits and all label data is in core immediately below (on the post list "above") this  $%$  sign.
- 7LOON OVB Routine which bumps block count with the record count from the varbuild operand and notes the record count (from the VARBUILD operand) in a save area 118ROON.
	- IVB Routine which moves data record to workareajnotes its length in a bucket and reduces the specified block count by this amount.
	- IFX Routine which moves IOAREA data to a workarea.
- 7LOOl The part of RDLIN subroutine which actually transfers the RDLIN card information to the DTF table.
- 7MOON OVB A NOP/B switch used by set to B if RELSE has activated DTF. Used to avoid taking record, hash totals and updating record count when this should not be correct since RELSE does not itself put any data record, but it does note hash, record data from the previous put before writing out the block.
- 7NOON OVB Used if VARBUILD is specified. It resets #7MOON switch to NOP (allowing future "record" totals and data accumulation) and returns 004 to the VARBUILD operand (indicating the next data record is the first in the next block). If the sequence is being used by the RELSE routine it continues at  $\text{L2LOON}$  (write the block) if not, a test is made to see if the block should be written or not (if it is filled).

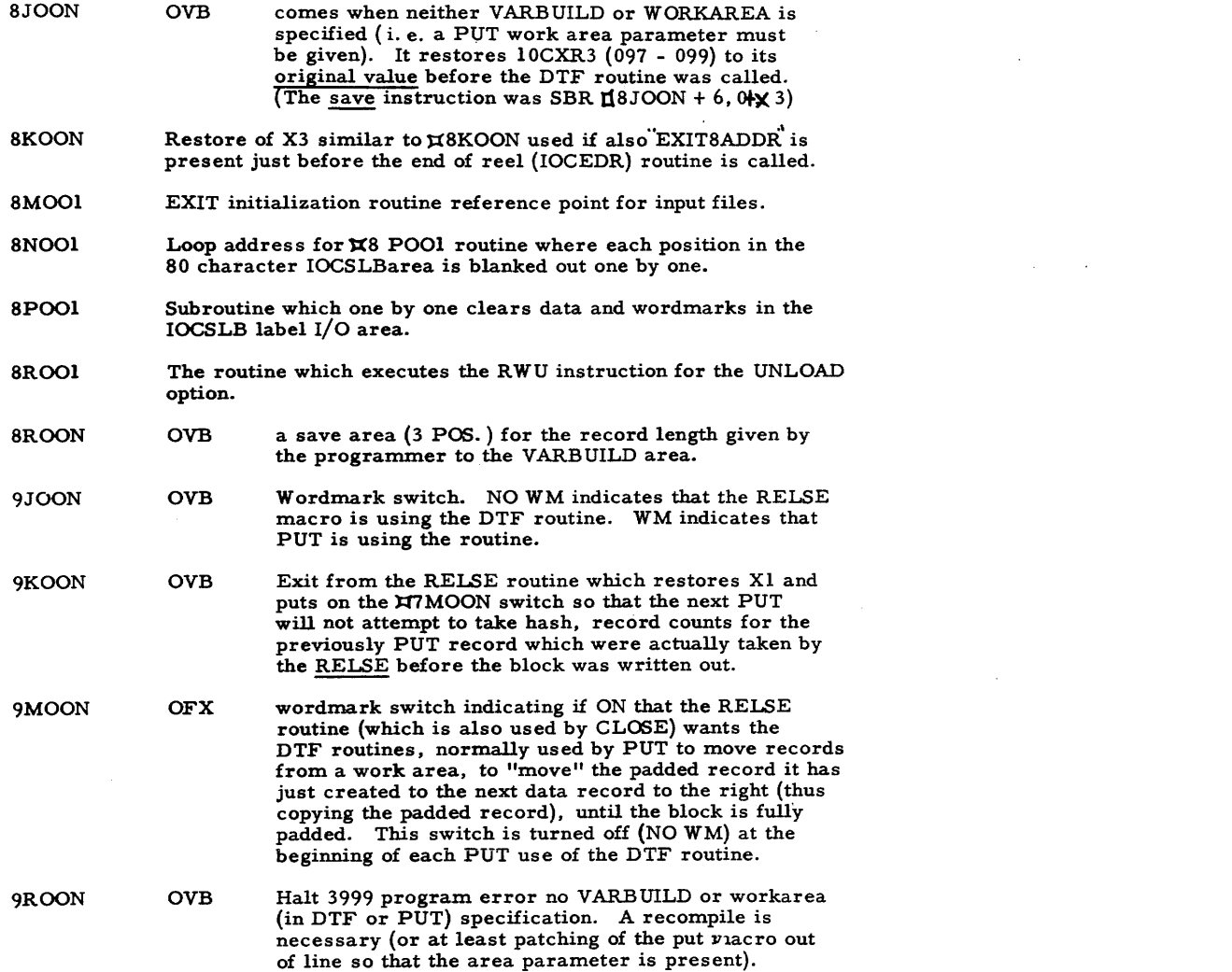

 $\mathcal{L}^{\mathcal{L}}(\mathcal{L}^{\mathcal{L}})$  and  $\mathcal{L}^{\mathcal{L}}(\mathcal{L}^{\mathcal{L}})$  and  $\mathcal{L}^{\mathcal{L}}(\mathcal{L}^{\mathcal{L}})$ 

 $\mathcal{L}(\mathcal{L}(\mathcal{$ 

 $\mathcal{L}(\mathcal{L}(\mathcal{$ 

 $\label{eq:2.1} \mathcal{L}(\mathcal{L}^{\mathcal{L}}_{\mathcal{L}}(\mathcal{L}^{\mathcal{L}}_{\mathcal{L}})) = \mathcal{L}(\mathcal{L}^{\mathcal{L}}_{\mathcal{L}}(\mathcal{L}^{\mathcal{L}}_{\mathcal{L}})) = \mathcal{L}(\mathcal{L}^{\mathcal{L}}_{\mathcal{L}}(\mathcal{L}^{\mathcal{L}}_{\mathcal{L}})) = \mathcal{L}(\mathcal{L}^{\mathcal{L}}_{\mathcal{L}}(\mathcal{L}^{\mathcal{L}}_{\mathcal{L}}))$ 

 $- 15 -$ 

 $\mathcal{A}^{\text{max}}_{\text{max}}$